## Politechnika Krakowska im. Tadeusza Kościuszki

# Karta przedmiotu

obowiązuje studentów rozpoczynających studia w roku akademickim 2020/2021

Wydział Inżynierii Środowiska i Energetyki

Kierunek studiów: Inżynieria Środowiska Profil: Ogólnoakademicki Profil: Ogólnoakademicki

Forma sudiów: niestacjonarne **Kod kierunku: 2** Kod kierunku: 2

Stopień studiów: II

Specjalności: Zaopatrzenie w wodę i unieszkodliwianie ścieków i odpadów

## 1 Informacje o przedmiocie

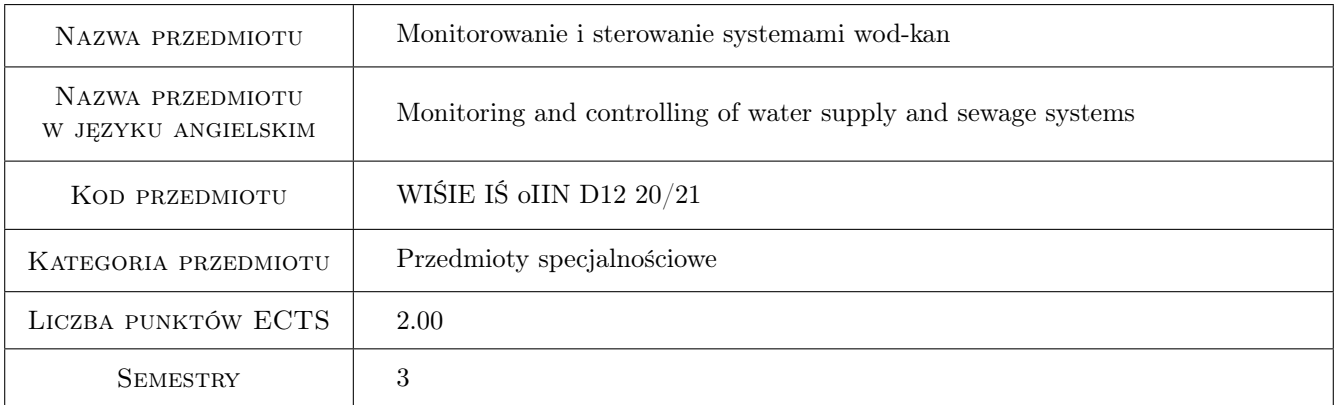

## 2 Rodzaj zajęć, liczba godzin w planie studiów

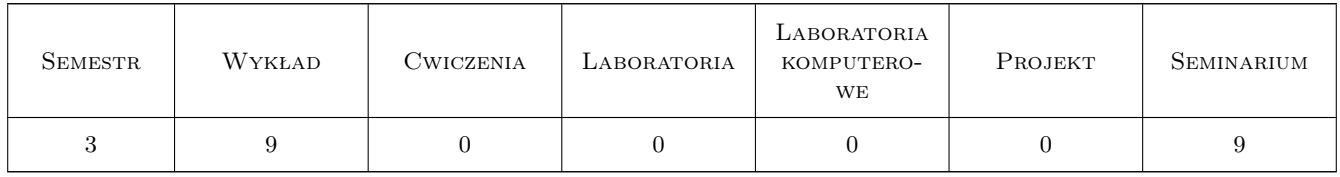

## 3 Cele przedmiotu

Cel 1 Zapoznanie z metodami sterowania i zarządzania systemami wodociągowo-kanalizacyjnymi

Cel 2 Zapoznanie ze strukturą organizacyjną przedsiębiorstwa wodociągowo-kanalizacyjnego

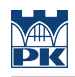

## 4 Wymagania wstępne w zakresie wiedzy, umiejętności i innych **KOMPETENCJI**

### 5 Efekty kształcenia

- EK1 Wiedza Student zna i rozumie zasady funkcjonowania przedsiębiorstwa wodociągowo-kanalizacyjnego
- EK2 Wiedza Student zna i rozumie zasady wykonywania pomiarów diagnostycznych w systemach wodociągowokanalizacyjnych.
- EK3 Umiejętności Student potrafi ocenić poprawność wyboru urządzenia do zadania diagnostycznego.

EK4 Umiejętności Student potrafi wskazać prawidłową lokalizację urządzeń pomiarowych.

## 6 Treści programowe

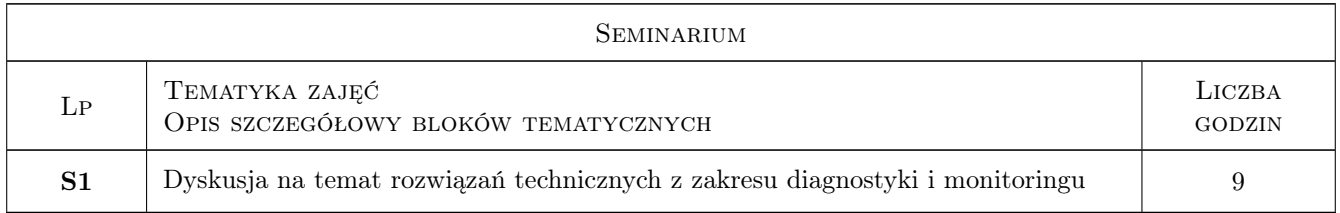

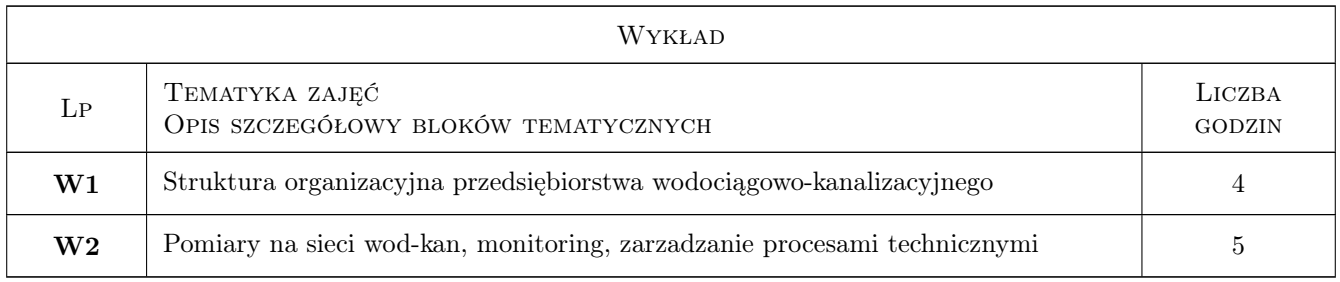

## 7 Narzędzia dydaktyczne

- N1 Dyskusja
- N2 Prezentacje multimedialne

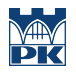

## 8 Obciążenie pracą studenta

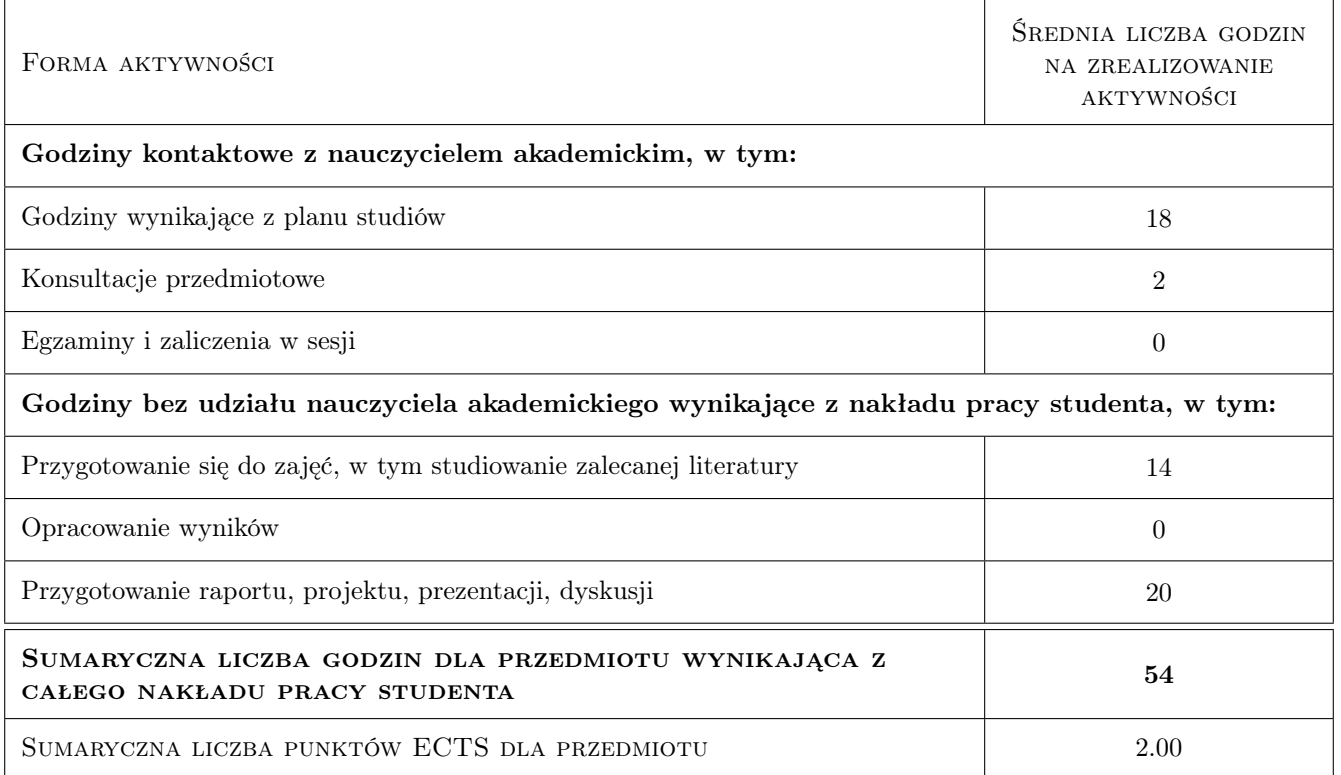

## 9 Sposoby oceny

#### Ocena formująca

F1 Kolokwium zaliczeniowe

#### Ocena podsumowująca

P1 Kolokwium zaliczeniowe

#### Warunki zaliczenia przedmiotu

W1 Pozytywna ocena z kolokwium zaliczeniowego

W2 Obecność na zajęciach

### Kryteria oceny

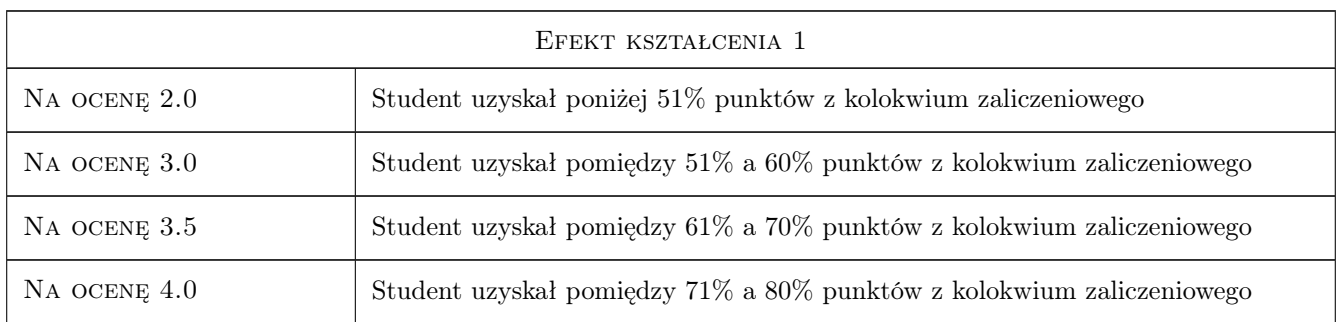

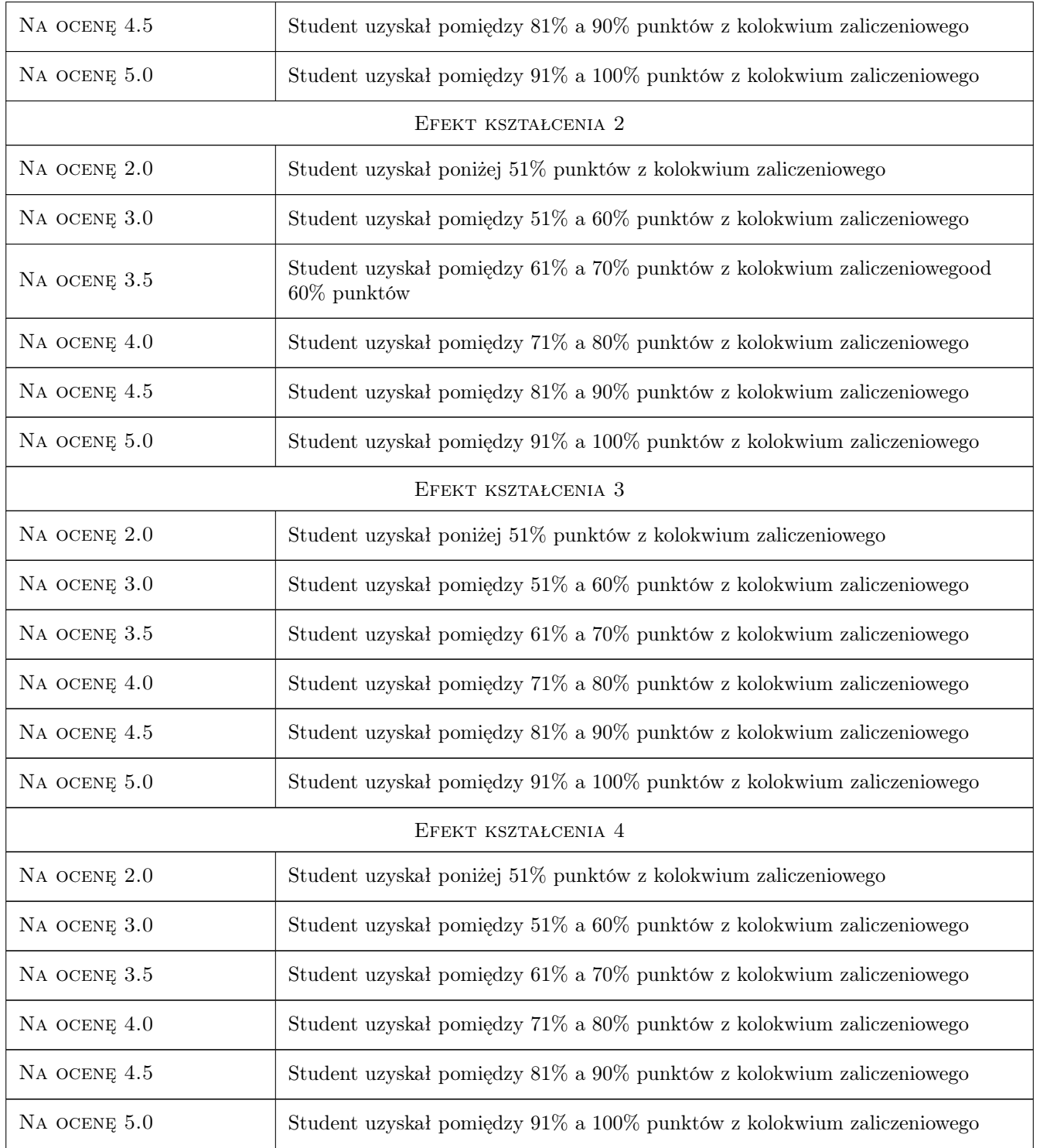

## 10 Macierz realizacji przedmiotu

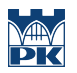

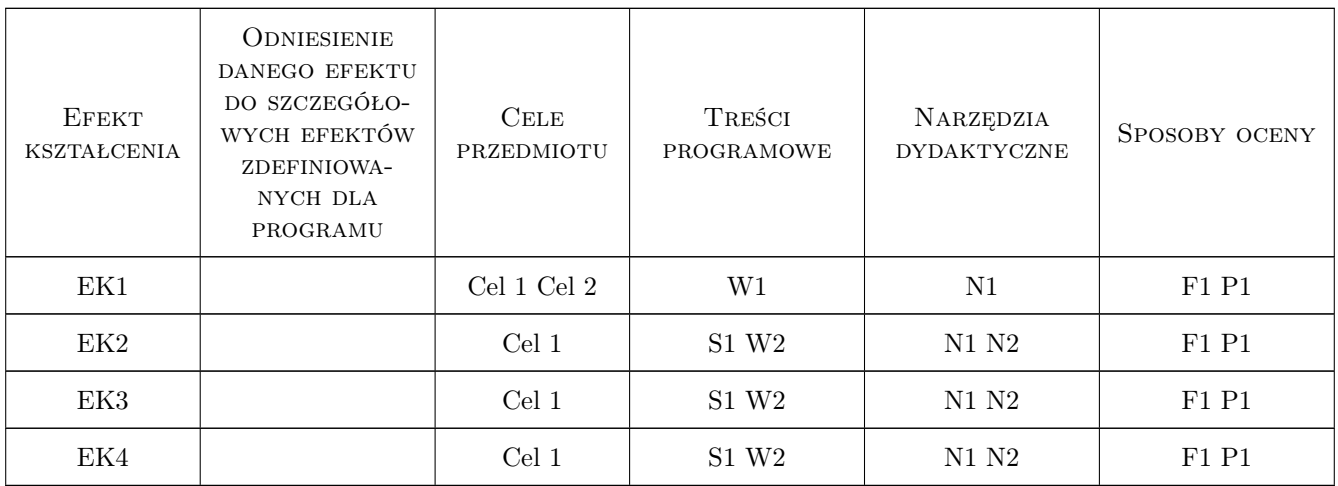

## 11 Wykaz literatury

#### Literatura podstawowa

[1 ] Różni autorzy — Czasopisma branżowe,  $, 0, 1$ 

## 12 Informacje o nauczycielach akademickich

#### Osoba odpowiedzialna za kartę

dr inż. Robert Płoskonka (kontakt: rp@vistula.wis.pk.edu.pl)

#### Osoby prowadzące przedmiot

1 dr inż. Robert Płoskonka (kontakt: rp@vistula.wis.pk.edu.pl)

2 dr inż. Tadeusz Żaba (kontakt: Tadeusz.Zaba@mpwik.krakow.pl)

## 13 Zatwierdzenie karty przedmiotu do realizacji

(miejscowość, data) (odpowiedzialny za przedmiot) (dziekan)

. . . . . . . . . . . . . . . . . . . . . . . . . . . . . . . . . . . . . . . . . . . . . . . .

. . . . . . . . . . . . . . . . . . . . . . . . . . . . . . . . . . . . . . . . . . . . . . . .

PRZYJMUJĘ DO REALIZACJI (data i podpisy osób prowadzących przedmiot)